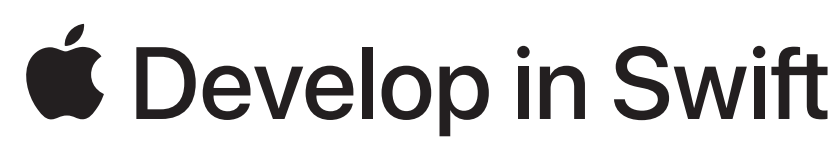

Läroplanshandledning

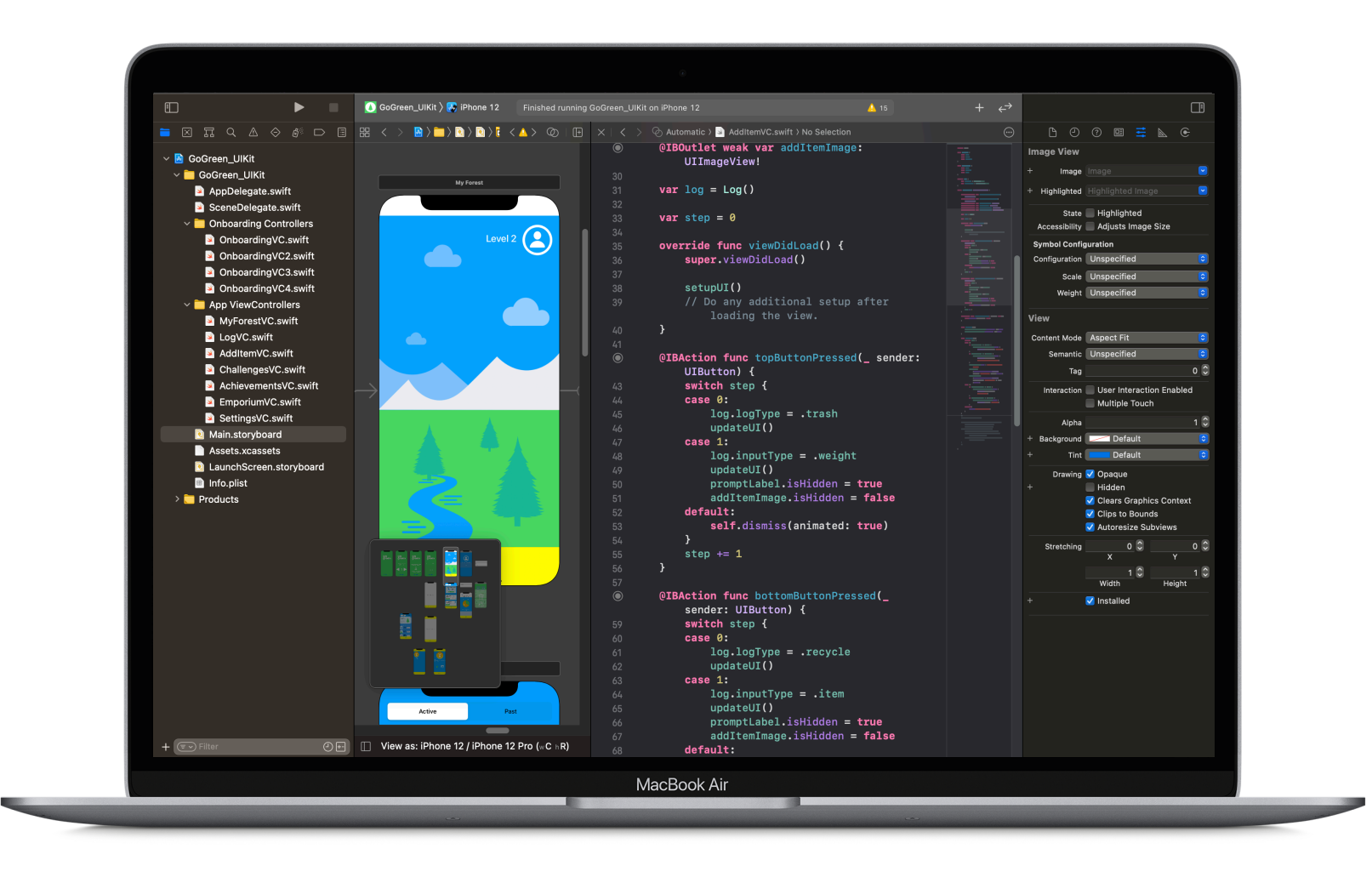

# **Utveckla i Swift**

Utveckla i Swift är ett omfattande kodningserbjudande för elever i årskurs 9 och uppåt. Kursmaterialet förbereder eleverna för högskolan eller en karriär inom apputveckling med hjälp av programmeringsspråket Swift. Det kompletteras av kostnadsfri, professionell onlineutbildning för lärare. Swift har skapats för Mac – som har stöd för alla de större programmeringsspråken – vilket gör Mac till den perfekta enheten för att lära ut och lära sig kod.

När elever går från Utveckla i Swift Explorations eller AP® CS Principles till mer avancerade koncept i Fundamentals and Data Collections utforskar de utformning och skapande av en fullt fungerande app på egen hand – och kan till och med få AP® poäng eller en certifiering som är erkänd i branschen. Arbetsboken för appdesign, handledningen Presentation av appar och Swift-kodklubbar hjälper eleverna utforma, skapa en prototyp för och uppmärksamma sina appidéer utanför skoltid.

Utveckla i Swift läroplanshandledning i Swift läroplanshandledning i Swift läroplanshandledning i våren 2021 20

# **Läroplan för gymnasiet**

**Explorations eller AP**® **CS Principles**  180 timmar

### **Fundamentals**  180 timmar

Eleverna lär sig viktiga datakoncept och får en bra grund för programmering med Swift. De utforskar utveckling av iOS-appar och lär sig samtidigt hur datorer och appar påverkar samhällen, ekonomier och kulturer. Kursen AP® CS Principles bygger vidare på Develop in Swift Explorations och förbereder eleverna för examineringen AP® Computer Science Principles.

**Block 1:** Värden **Avsnitt 1:** TV-klubben **Block 2:** Algoritmer **Avsnitt 2:** Visningspartyt **Block 3:** Organisera data **Avsnitt 3:** Dela bilder **Block 4:** Skapa appar

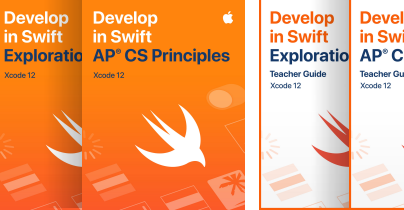

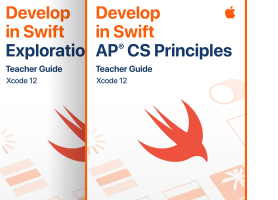

Eleverna bygger upp grundläggande kunskaper i iOS-apputveckling med Swift. De lär sig de viktiga koncepten och metoderna som Swiftprogrammerare använder varje dag och lär sig grunderna i Xcodes källkod och gränssnittsredigerare. Eleverna kommer att kunna skapa iOS-appar som följer standardmetoder, till exempel användningen av vanliga gränssnittselement, layouttekniker och vanliga navigeringsgränssnitt.

**Block 1:** Kom igång med apputveckling **Block 2:** Introduktion till UIKit **Block 3:** Navigering och arbetsflöden **Block 4:** Skapa din app

### **Data Collections**  180 timmar

Eleverna utvecklar de kunskaper och färdigheter de utvecklat i Fundamentals genom att arbeta vidare inom apputveckling för iOS och skapa mer komplexa och kompetenta appar. De arbetar med data från en server och utforskar nya iOS-API:er som ger betydligt rikare appupplevelser, bland annat visning av stora datamängder i flera olika format.

**Block 1:** Tabeller och beständighet **Block 2:** Arbeta med nätet **Block 3:** Avancerad datavisning **Block 4:** Skapa din app

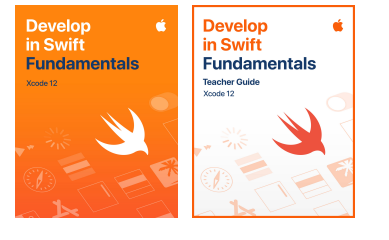

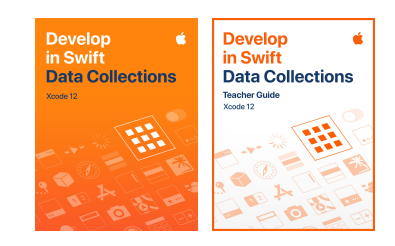

# **Läroplan för högre utbildning**

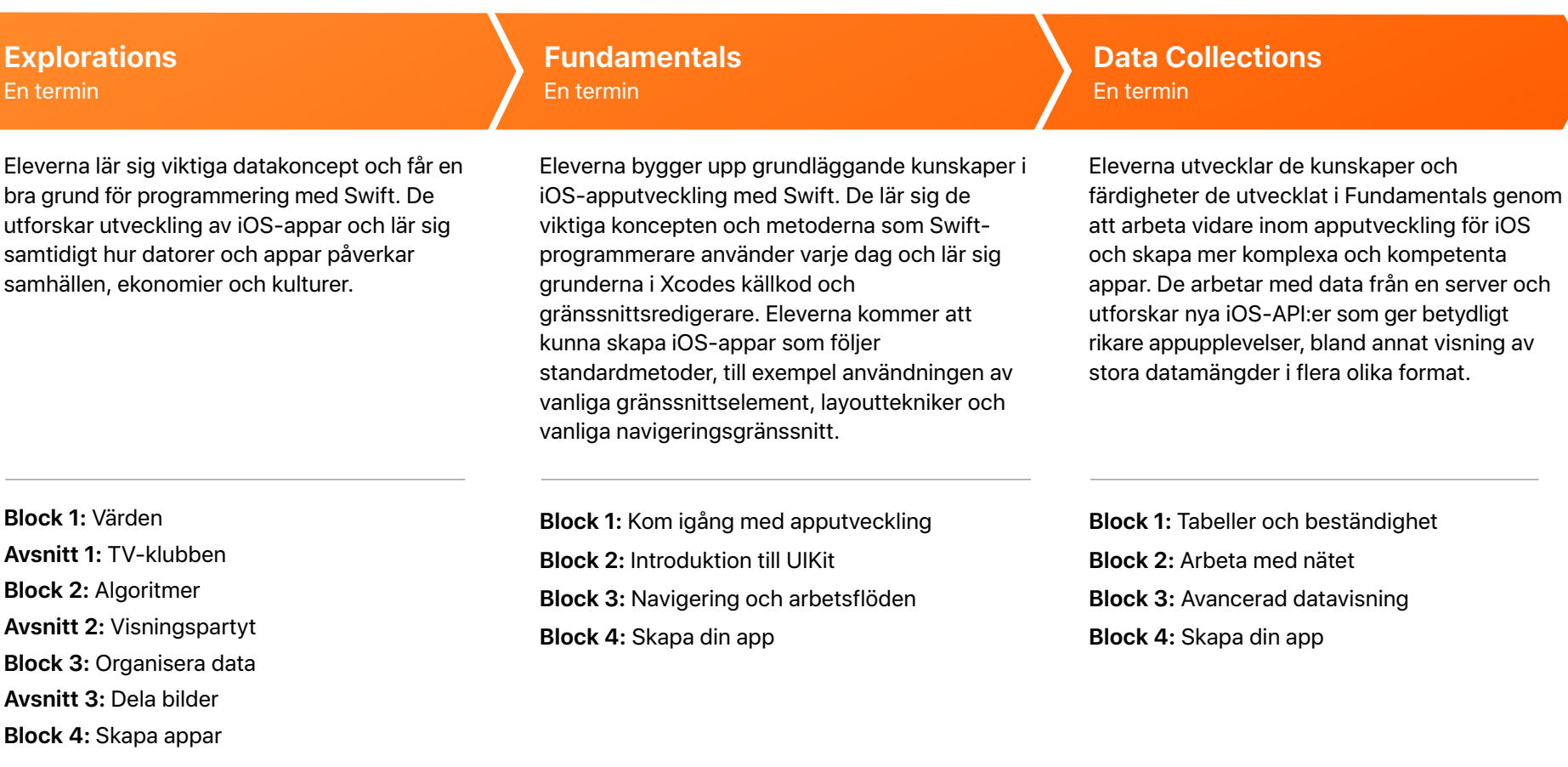

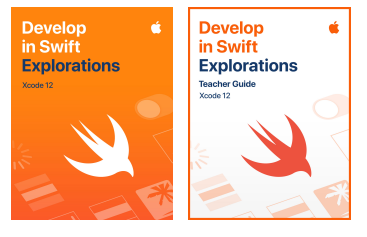

Develop<br>in Swift<br>Fundamentals **Develop**<br>in Swift é. **Fundamentals** Teacher Guide<br>Xoode 12 .<br>Xoode 12

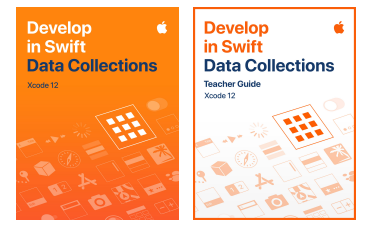

# **Viktiga funktioner**

### **Xcode playgrounds**

Eleverna lär sig programmeringskoncept när de skriver kod i playgrounds – interaktiva kodningsmiljöer som låter dem experimentera med kod och se resultaten direkt.

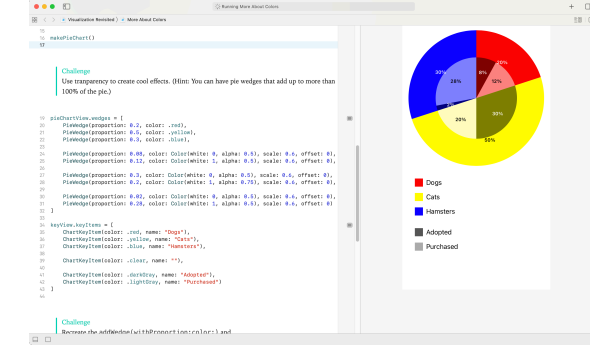

#### **Avsnitt i Connected World\***

Illustrerade avsnitt i Connected World hjälper eleverna att utforska vanliga aktiviteter och verktyg – från att söka på webben och ta bilder till att interagera i sociala media – medan de utforskar den bakomliggande tekniken och deras påverkan på samhället.

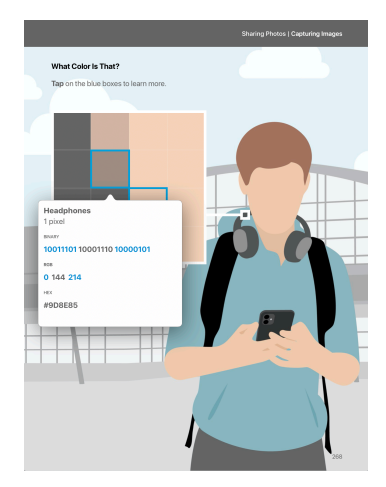

#### **Handledda approjekt**

Med hjälp av de medföljande projektfilerna kan eleverna arbeta med viktiga koncept utan att behöva bygga en app från grunden. Tillhörande bilder och videor utmanar dem att tillämpa sina kunskaper.

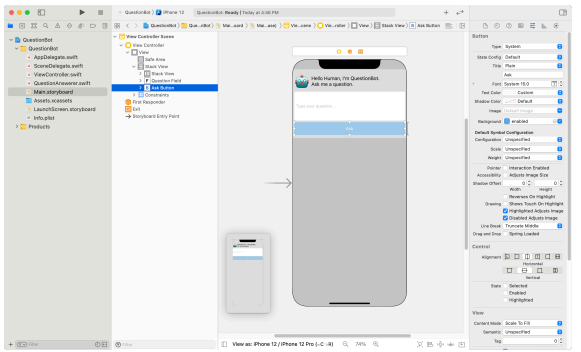

#### **Steg-för-steg-instruktioner**

Noggranna instruktioner med bilder och filmer vägleder eleverna genom alla steg för hur man bygger en app i Xcode.

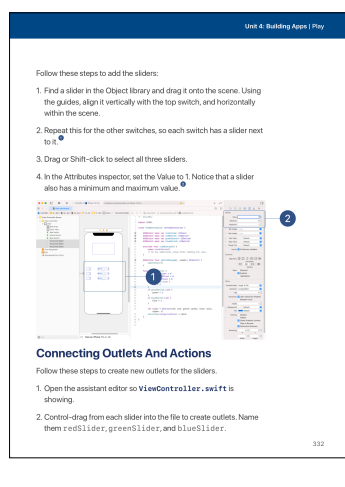

\*Endast tillgänglig i kurserna Utveckla i Swift AP® CS Principles och Utveckla i Swift Explorations.

# **Utveckla in Swift Explorations och AP**® **CS Principles**

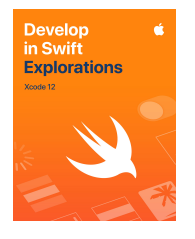

Apples läroplan för apputveckling börjar med böckerna Utveckla i Swift Explorations och AP CS Principles så att eleverna lär sig viktiga datakoncept och får en bra grund för programmering med Swift. De utforskar utveckling av iOS-appar och lär sig samtidigt hur datorer och appar påverkar samhällen, ekonomier och kulturer. Lektionerna lotsar eleverna genom appdesignprocessen: brainstorma, planera, göra prototyper och utvärdering av egna appidéer. Även om de fortfarande utvecklar sina kunskaper i att omvandla prototyper till färdiga appar, är utformningen av en app en nödvändig kunskap som dessutom uppmuntrar eleverna att lära sig koda.

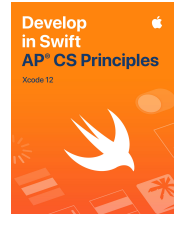

Som College Board-godkänd leverantör för läsåret 2021–2022 har Apple utökat kursen Explorations genom att skapa AP® CS Principles, med material som förbereder eleverna för AP® Computer Science Principles-examineringen.

Ladda ner: [apple.co/developinswiftexplorations](http://apple.co/developinswiftexplorations) Hämta: [apple.co/developinswiftapcsp](http://apple.co/developinswiftapcsp)

**Block 1: Värden.** Eleverna lär sig om de grundläggande delarna i Swift – värdena som genomsyrar koden, till exempel text och tal. De utforskar hur man associerar namn med värden med hjälp av variabler. Blocket avslutas med ett projekt med en app som visar ett foto.

**Avsnitt 1: TV-klubben.** Eleverna följer medlemmarna i en tv-klubb när de ser fram emot nästa säsong av sin favorit-tv-serie. De lär sig söka på webben och hur registrering för onlinekonton hör ihop med personuppgifter, och hur de ska tänka på sin integritet när de använder appar.

**Block 2: Algoritmer.** Eleverna lär sig strukturera sin kod med hjälp av funktioner som kapslar in upprepande uppgifter, använda if/else-satser som representerar beslut och utforska hur Swift använder typer för att särskilja olika datatyper. Slutprojektet är en QuestionBot-app som svarar på användarens inmatning på tangentbordet.

**Avsnitt 2: Visningspartyt.** Berättelsen om tv-klubben fortsätter och deras medlemmar strömmar avsnittet medan de SMS:ar med varann. Eleverna utforskar hur data representeras på den lägsta nivån i deras enheter och hur den flödar över internet. De lär sig också om datasäkerhet och dataintegritet.

**Block 3: Organisera data.** Eleverna utforskar hur de kan skapa anpassade typer med structer, samla stora mängder objekt i arrayer och behandla dem i loopar. De lär sig också på vilket sätt uppräknare representerar en uppsättning relaterade värden, och i projektet med appen i slutet av blocket bygger de ett interaktivt spel med färgglada former.

**Avsnitt 3: Dela bilder.** TV-klubben avslutas när medlemmarna delar bilder från visningspartyt i sociala media. Eleverna lär sig digitalisera analoga data och om parallell databehandling, och studerar några konsekvenser av att dela data online.

**Block 4: Skapa appar.** Eleverna fördjupar sina kunskaper i Xcode och Interface Builder i handledda projekt och bygger appar från grunden. De lär sig lägga till element i användargränssnittet på skärmen, koppla dessa element till kod och svara på händelserna som skapas när användare interagerar med en app. De använder den stegvisa utvecklingsprocessen för att skapa appar en del i taget, och testar längs vägen. Blocket avslutas med en studieapp med memoreringskort och frågetävlingslägen.

# **Utveckla i Swift Fundamentals**

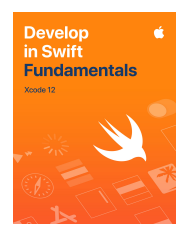

Eleverna bygger upp grundläggande kunskaper i iOS-apputveckling med Swift. De lär sig de viktiga koncepten och metoderna som professionella programmerare använder varje dag och lär sig grunderna i Xcodes källkod och gränssnittsredigerare. Eleverna kommer att kunna skapa iOS-appar som följer standardmetoder, till exempel användningen av vanliga gränssnittselement, layouttekniker och vanliga navigeringsgränssnitt. Tre handledda projekt med appar hjälper eleverna skapa en app i Xcode från grunden med steg-för-steg-instruktioner. Xcode playgrounds lär eleverna viktiga programmeringskoncept i en interaktiv kodningsmiljö så att de kan experimentera med kod och se omedelbara resultat. De får utforska appdesign genom att brainstorma, planera, göra prototyper och utvärdera sina egna appidéer. Ladda ner: [apple.co/developinswiftfundamentals](http://apple.co/developinswiftfundamentals)

**Block 1: Kom igång med apputveckling.** Eleverna lär sig grunderna för data, operatorer och kontrollflöde i Swift, samt dokumentation, felsökning, Xcode, hur man bygger och kör en app och Interface Builder. Därefter tillämpar de denna kunskap i ett handlett projekt som kallas för Light, där de skapar en enkel ficklampsapp.

**Block 2: Introduktion till UIKit.** Eleverna utforskar Swift-strängar, funktioner, strukturer, samlingar och loopar. De får också lära sig om UIKit – systemvyerna och -reglagen som utgör ett användargränssnitt – och hur data ska visas med hjälp av Auto Layout och stapelvyer. De tillämpar denna kunskap i ett handlett projekt kallat Apple Pie där de skapar en spelapp där man ska gissa ord.

**Block 3: Navigering och arbetsflöden.** Eleverna upptäcker hur man bygger enkla arbetsflöden och navigeringshierarkier med navigeringskontroller, flikkontroller och övergångar. De undersöker också två kraftfulla verktyg i Swift, optional-värden och uppräkningar. De får tillämpa sina kunskaper i ett handlett projekt, som kallas för Personality Quiz, en personanpassad undersökning som ger användaren ett roligt svar.

**Block 4: Skapa din app.** Eleverna lär sig om designcykeln och använder den för att utforma en app på egen hand. De utforskar hur man utvecklar och bygger vidare på sina utformningar, och skapar också en prototyp som fungerar som en tilltalande demo och tar sitt projekt närmare en lyckad 1.0 lansering.

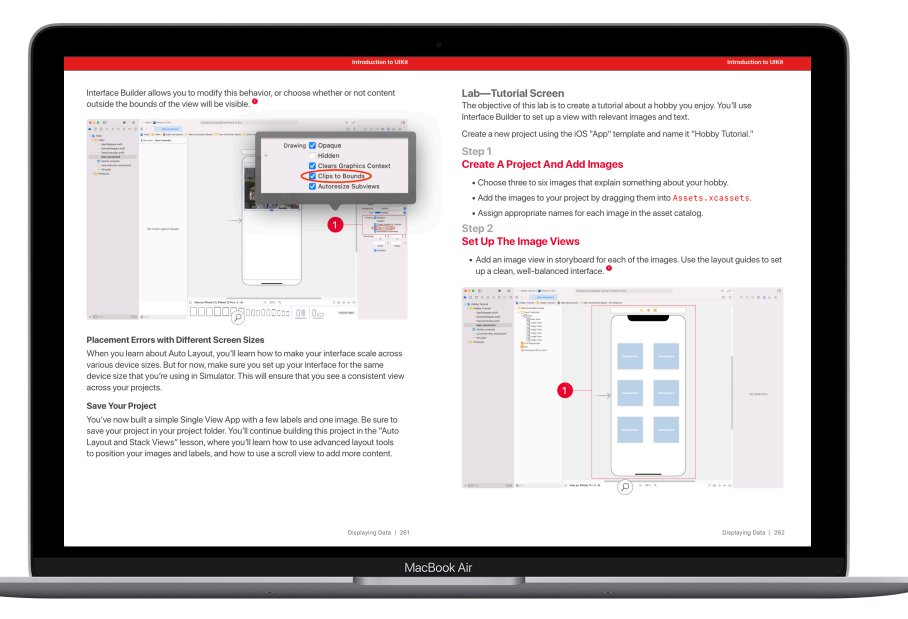

# **Utveckla in Swift Data Collections**

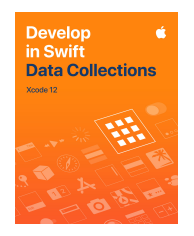

Eleverna fördjupar de kunskaper och färdigheter de utvecklade i Utveckla i Swift Fundamentals genom att bygga vidare på sitt arbete inom apputveckling för iOS och skapa mer komplexa och kompetenta appar. De arbetar med data från en server och utforskar nya iOS-API:er som ger betydligt rikare appupplevelser, bland annat visning av stora datamängder i flera olika format. Tre handledda projekt med appar hjälper eleverna skapa en app i Xcode från grunden med steg-försteg-instruktioner. Xcode playgrounds lär eleverna viktiga programmeringskoncept i en interaktiv kodningsmiljö så att de kan experimentera med kod och se omedelbara resultat. De får utforska appdesign genom att brainstorma, planera, göra prototyper och utvärdera sina egna appidéer. Ladda ner: [apple.co/developinswiftdatacollections](http://apple.co/developinswiftdatacollections)

**Block 1: Tabeller och beständighet.** Eleverna lär sig om rullvyer, tabellvyer och hur man bygger avancerade skärmfönster för indata. De utforskar också hur man sparar data, delar data till andra appar och arbetar med bilder i en användares bildbibliotek. De använder sina nya förmågor i ett handlett projekt som kallas för List, en app som spårar uppgifter och ger användaren möjlighet att lägga till, redigera och ta bort objekt i ett välkänt tabellbaserat gränssnitt.

**Block 2: Arbeta med nätet.** Eleverna lär sig om animeringar, samtidighet och att arbeta med nätet. De tillämpar sina kunskaper i det handledda projektet Restaurant, en anpassningsbar menyapp som visar vilka rätter som finns tillgängliga på en restaurang och där användaren kan göra en beställning. Appen använder en nättjänst som låter eleverna lägga upp en meny med sina egna rätter och bilder.

**Block 3: Avancerad datavisning.** Eleverna lär sig använda samlingsvyer för att visa data i en anpassningsbar, tvådimensionell layout. De upptäcker också kraften hos generics i Swift och använder alla sina färdigheter i en app som hanterar en komplex datamängd och har ett anpassningsbart gränssnitt.

**Block 4: Skapa din app.** Eleverna lär sig om appdesigncykeln och använder den för att utforma en app på egen hand. De utforskar hur de kan utveckla och bygga vidare på sina skapelser, och att skapa en prototyp som fungerar som en tilltalande demo och ta sitt projekt närmare en lyckad 1.0-lansering.

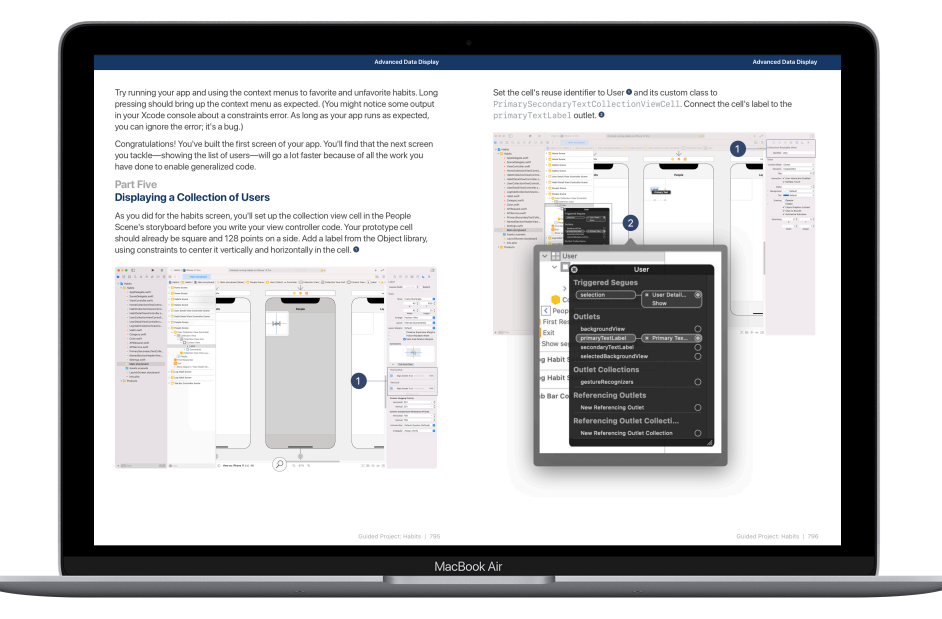

# **Lära ut kod med Apple**

När du lär ut kodning lär du inte bara ut teknikens språk. Du lär också ut nya sätt att tänka och förverkliga idéer. Apple har kostnadsfria resurser som hjälper dig att införa kodning i klassrummet, oavsett om du är nybörjare eller förbereder dina elever för att bli Swiftcertifierade. Läroplanen [Alla kan koda](https://www.apple.com/se/education/k12/teaching-code/#everyone-can-code) presenterar kodning för eleverna med hjälp av interaktiva pussel och roliga figurer i appen Swift Playgrounds. Läroplanen [Utveckla i Swift](https://www.apple.com/se/education/k12/teaching-code/#develop-in-swift) presenterar apputveckling för eleverna genom att göra det lätt för dem att utforma och skapa en fullt fungerande app på egen hand. Apple erbjuder dessutom fortbildning för lärare som hjälper dem att komma igång och presentera Alla kan koda och Utveckla i Swift för elever.

#### **Kostnadsfritt fortbildningsprogram med självstudier online**

Kursen Develop in Swift Explorations and AP® CS Principles finns tillgänglig via Canvas från Instructure. Deltagarna får de grundläggande kunskaper som de behöver för att lära ut Swift och Xcode direkt från Apples utbildningsexperter. Därför är detta en perfekt introduktionskurs i att lära ut Utveckla i Swift i alla undervisningsmiljöer. Läs mer på [apple.co/developinswiftexplorationspl.](http://apple.co/developinswiftexplorationspl)

#### **Få besök av en Apple Professional Learning Specialist på din skola**

För lärare som vill ta nästa steg anordnar Apple Professional Learningspecialister utbildningar under flera dagar för att ge praktiska lärandeupplevelser som går på djupet och hjälper lärare att utveckla innovativ undervisning som engagerar eleverna.

Mer information om Apple Professional Learning finns hos din Apple Authorised Education Specialist.

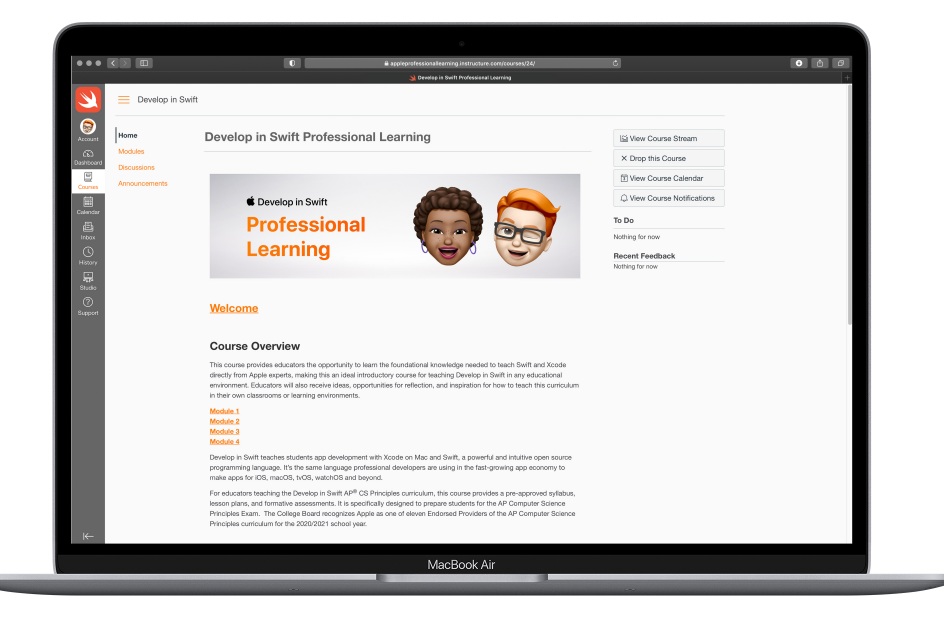

# **Apputveckling med Swift-certifieringar**

Lärare som undervisar i apputveckling med Swift kan hjälpa sina elever förbereda sig för en karriär i appekonomin genom att skaffa sig en certifiering som är erkänd i branschen. Apputveckling med Swift-certifieringarna visar att eleverna har centrala kunskaper i Swift, Xcode och apputvecklingsverktyg som finns i de kostnadsfria kurserna Utforska utveckling i Swift, och Grunderna i utveckling i Swift. Efter att ha genomgått examinering i apputveckling med Swift får eleverna ett digitalt märke som de kan sätta i sin cv, mejlsignatur eller dela i yrkesnätverk och sociala media. Läs mer: [certiport.com/apple](https://certiport.com/apple)

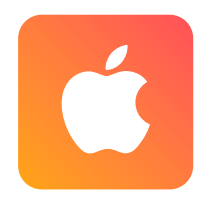

**APP DEVELOPMENT WITH SWIFT** Associate

#### **App Development with Swift Associate**

Elever på gymnasiet eller inom högre utbildning som slutför examineringen App Development with Swift Associate har visat sina kunskaper om hur datorer och appar påverkar samhällen, ekonomier och kulturer då eleverna utforskat apputvecklingen i iOS. Denna certifiering stämmer överens med kursen Utveckla i Swift Explorations.

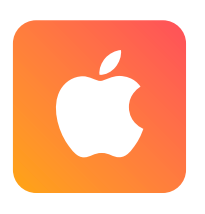

**APP DEVELOPMENT WITH SWIFT** Certified User

#### **App Development with Swift Certified User**

Studenter inom högre utbildning som slutför examineringen App Development with Swift Certified User har visat på grundläggande färdigheter inom apputveckling med Swift för iOS. De har kunskaper inom centrala koncept och färdigheter som professionella Swift-utvecklare använder dagligen. Denna certifiering stämmer överens med kursen Develop in Swift Fundamentals.

## **Fler resurser**

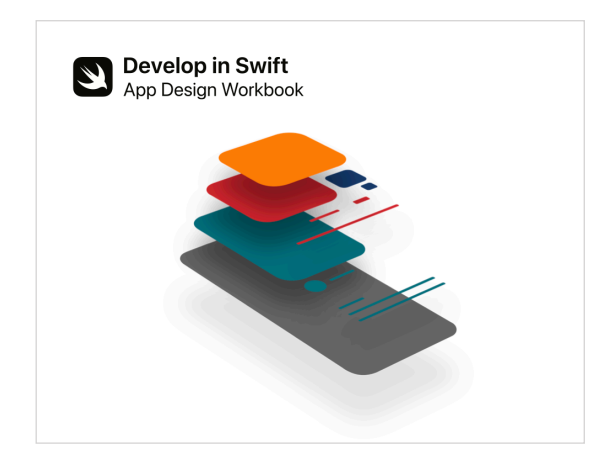

### **Arbetsboken för appdesign**

I arbetsboken för appdesign används ett ramverk för designtänkande för att lära sig utforma en app – en grundläggande färdighet i apputveckling för iOS. Eleverna får utforska förhållandet mellan apputformning och kodning i Swift genom varje steg i apputvecklingscykeln för att förverkliga sina appidéer. Ladda ner:

[apple.co/developinswiftappdesignworkbook](http://apple.co/developinswiftappdesignworkbook)

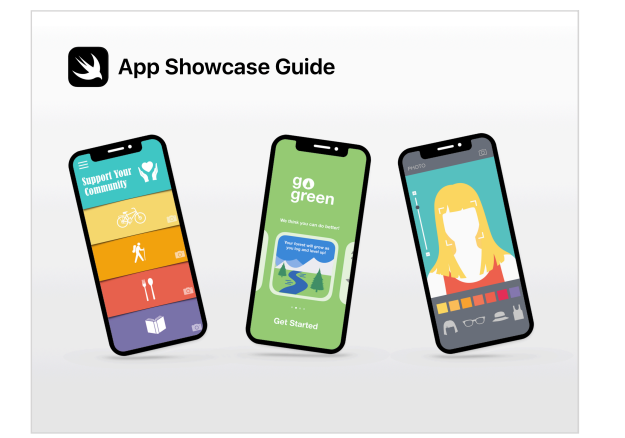

#### **Presentation av appar – handledning**

Hylla elevernas uppfinningsrikedom genom att uppmuntra dem att dela sina kodningsresultat på öppna evenemang, till exempel projektdemonstrationer eller presentationer av appar. Handledningen Presentation av appar ger praktisk hjälp så att du kan hålla en presentation av appar antingen fysiskt eller virtuellt. Ladda ner: [apple.com/se/education/docs/app-showcase](https://www.apple.com/se/education/docs/app-showcase-guide.pdf)[guide.pdf](https://www.apple.com/se/education/docs/app-showcase-guide.pdf)

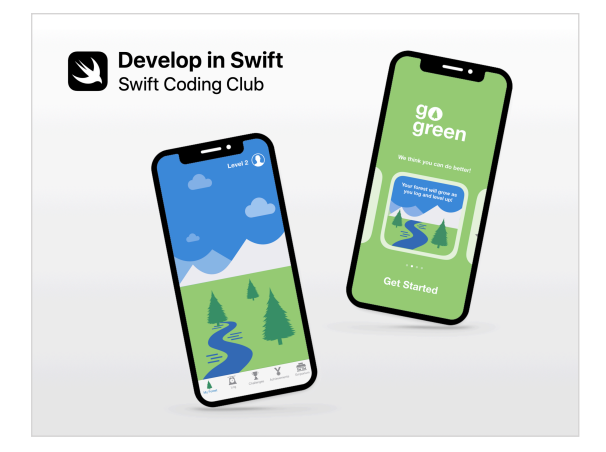

#### **Swift-kodklubben**

Swift-kodklubbar är ett roligt sätt att lära sig skapa appar. Aktiviteterna är utformade efter koncept för att lära sig Swift-programmering i Xcode playgrounds på Mac. Eleverna samarbetar för att ta fram prototyper till appar och fundera kring hur kodning kan göra skillnad i världen runt omkring dem. [Ladda ner: apple.com/se/education/docs/](https://www.apple.com/se/education/docs/swift-club-xcode.pdf) [swift-club-xcode.pdf](https://www.apple.com/se/education/docs/swift-club-xcode.pdf)

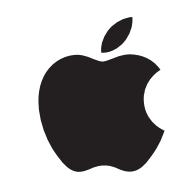

respektive företag. Produktspecifikationer kan ändras utan föregående meddelande. Detta material tillhandahålls endast i informationssyfte. Apple åtar sig inget ansvar för dess användning. April 2021 AP är ett registrerat varumärke hos College Board och får användas med tillstånd. Funktionerna kan ändras. Vissa funktioner kanske inte är tillgängliga i alla länder eller på alla språk. @ 2021 Apple Inc. Alla rättigheter Apple, Apple-logotypen, Mac, MacBook Air, Swift, Swift-logotypen, Swift Playgrounds och Xcode är varumärken som tillhör Apple Inc. och är registrerade i USA och andra länder. App Store är ett servicemärke som tillhör Apple registrerat i USA och andra länder. IOS är ett varumärke eller registrerat varumärke som tillhör Cisco i USA och andra länder och används under licens. Namn på andra produkter och företag som nämns kan vara varumärken som